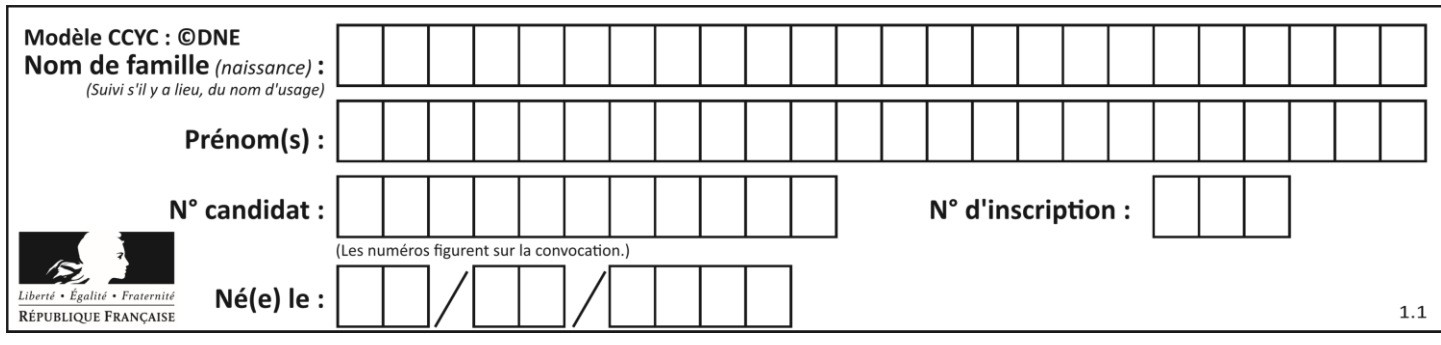

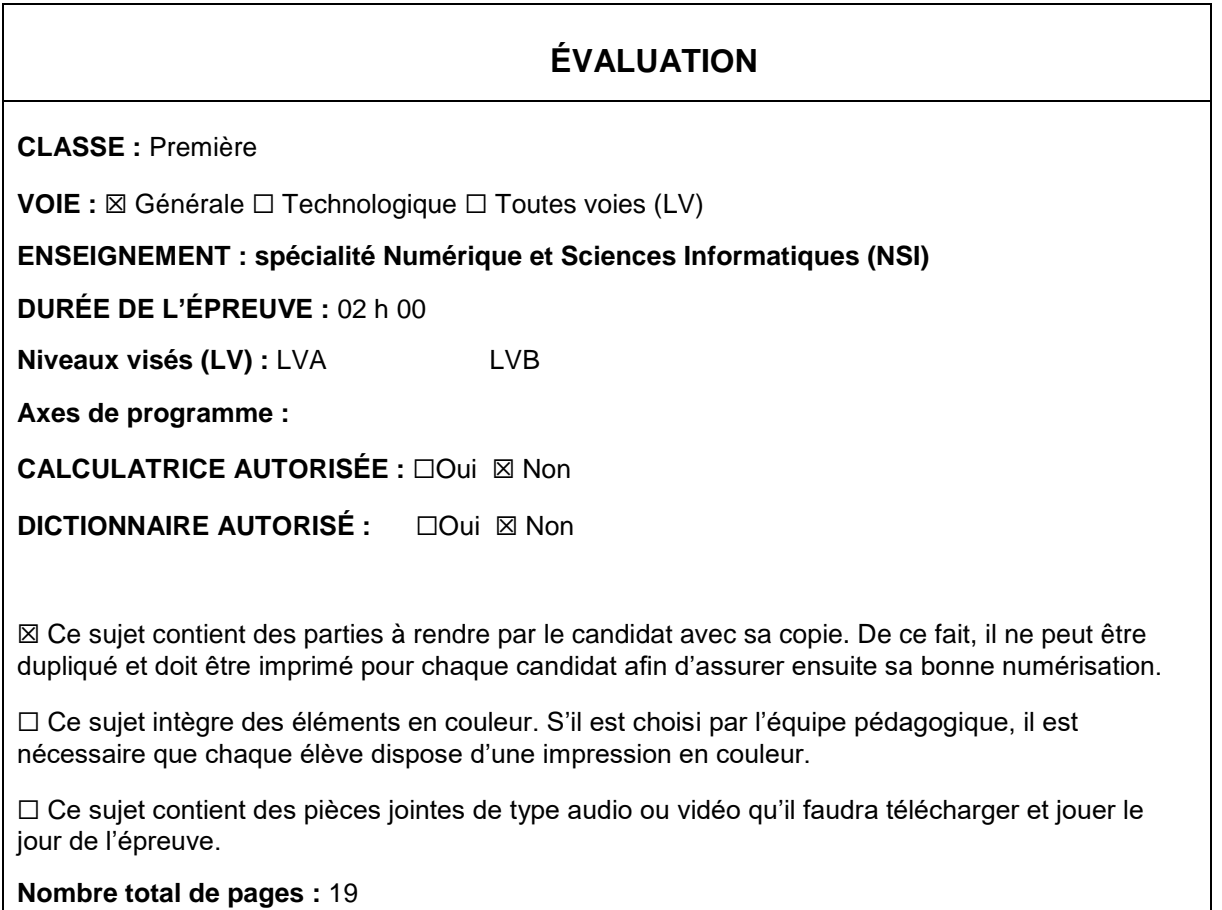

L'épreuve consiste en 42 questions, rangées en 7 thèmes.

Pour chaque question, le candidat gagne 3 points s'il choisit la bonne réponse, perd 1 point s'il choisit une réponse fausse. S'il ne répond pas ou choisit plusieurs réponses, il ne gagne ni ne perd aucun point.

Le total sur chacun des 7 thèmes est ramené à 0 s'il est négatif.

La note finale s'obtient en divisant le total des points par 6,3 et en arrondissant à l'entier supérieur.

## **Le candidat indique ses réponses aux questions en pages 2 et 3.**

**Seules les pages 1 à 4 sont rendues par le candidat à la fin de l'épreuve, pour être numérisées.**

Les questions figurent sur les pages suivantes.

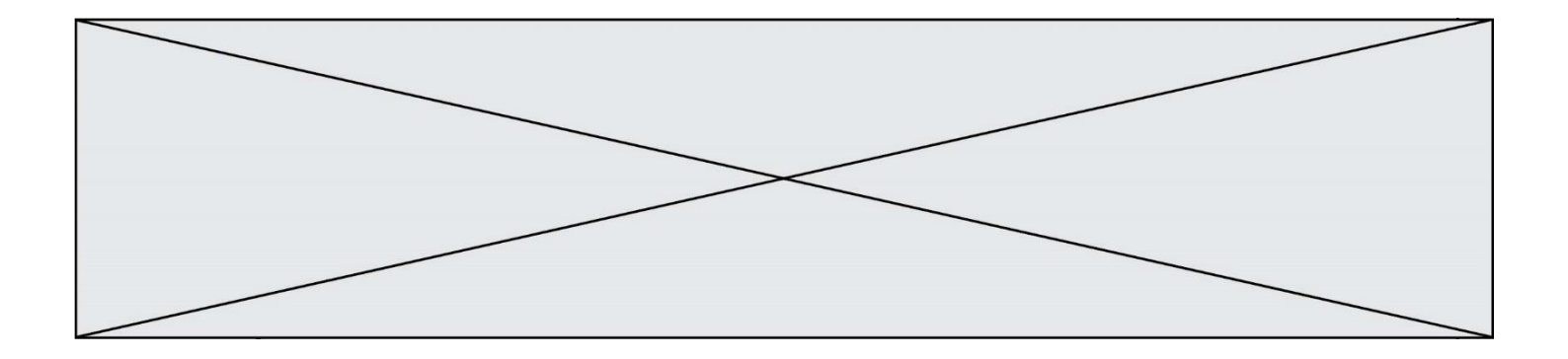

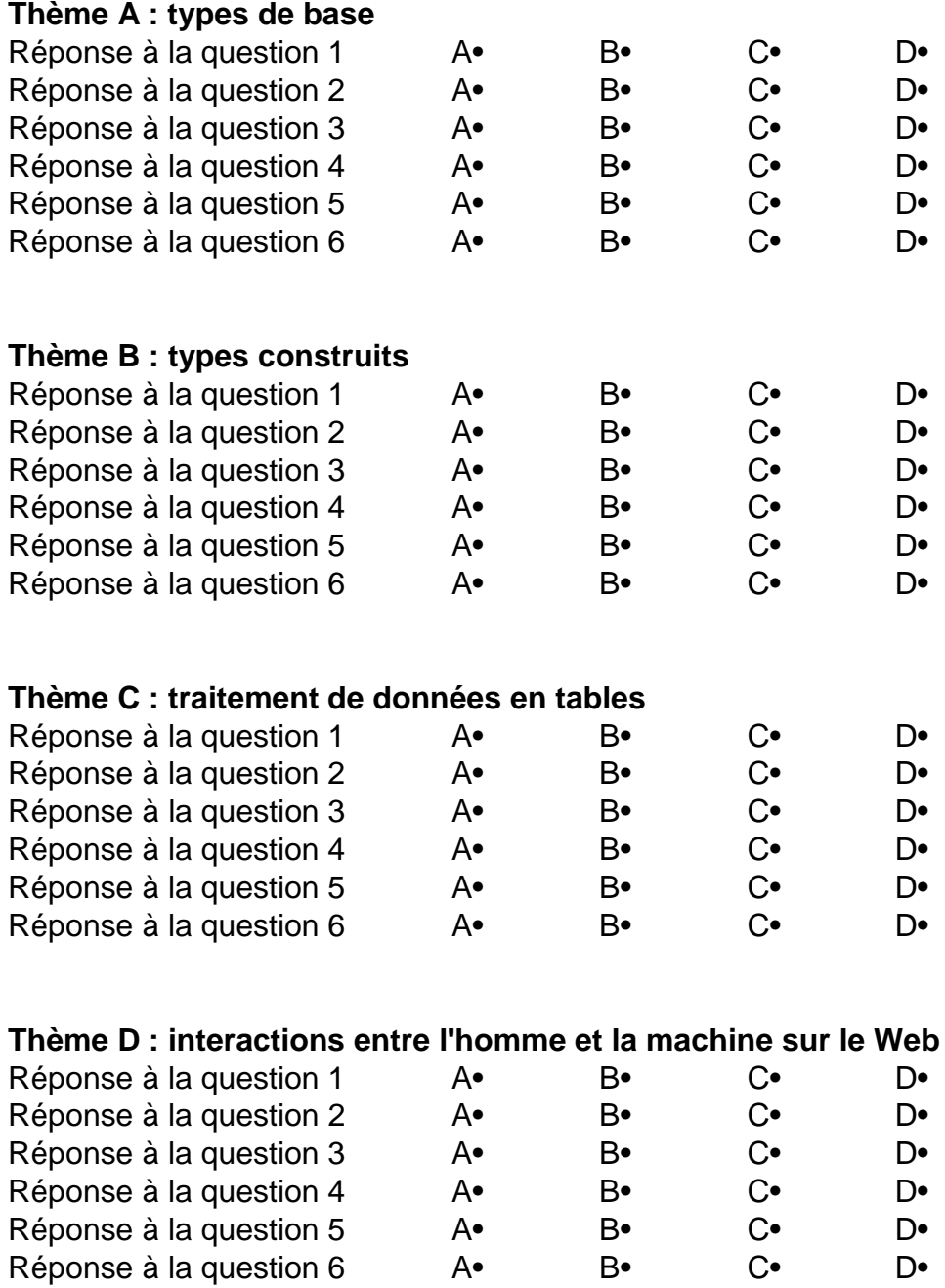

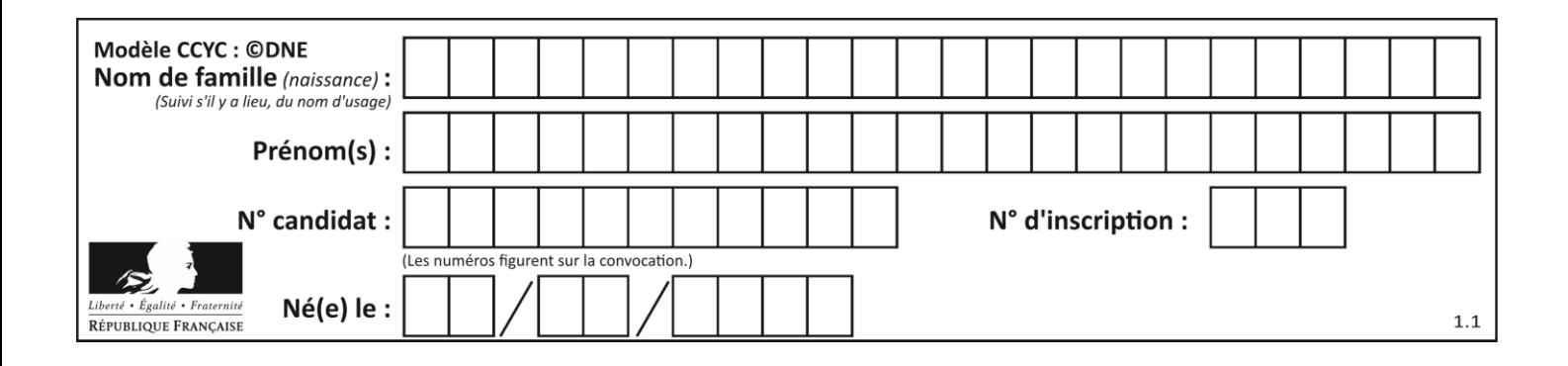

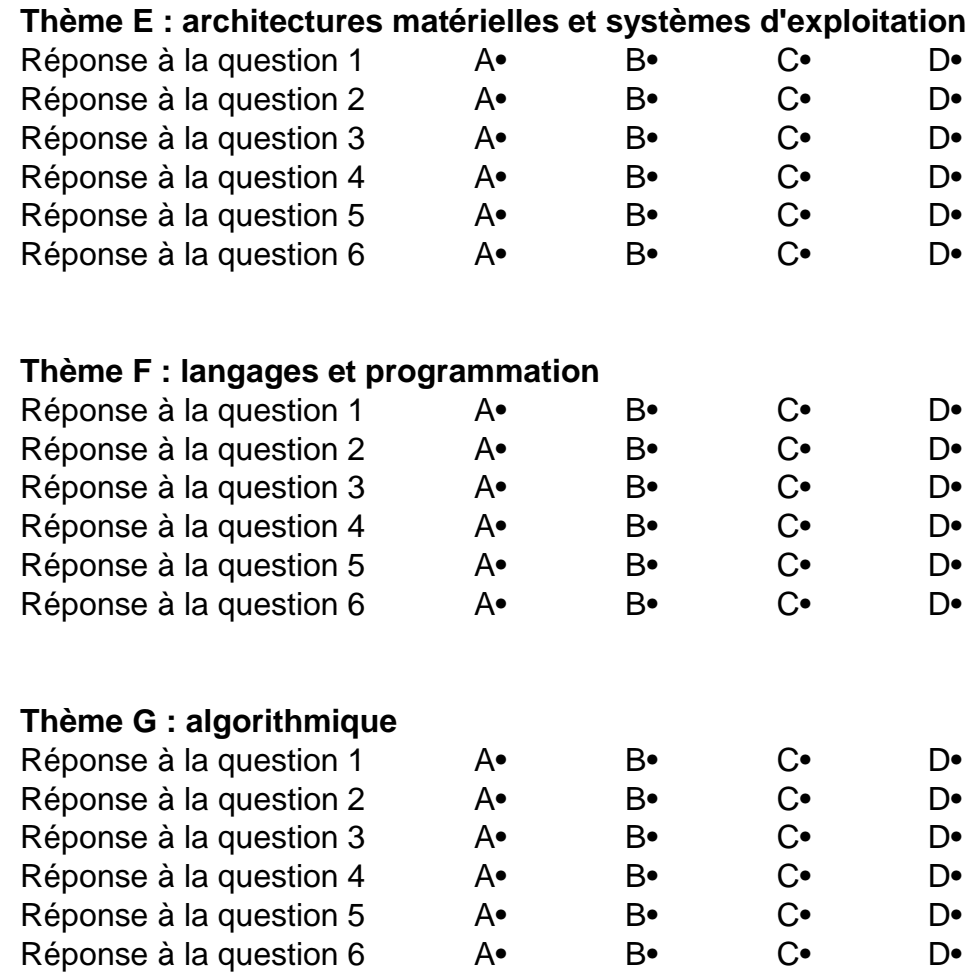

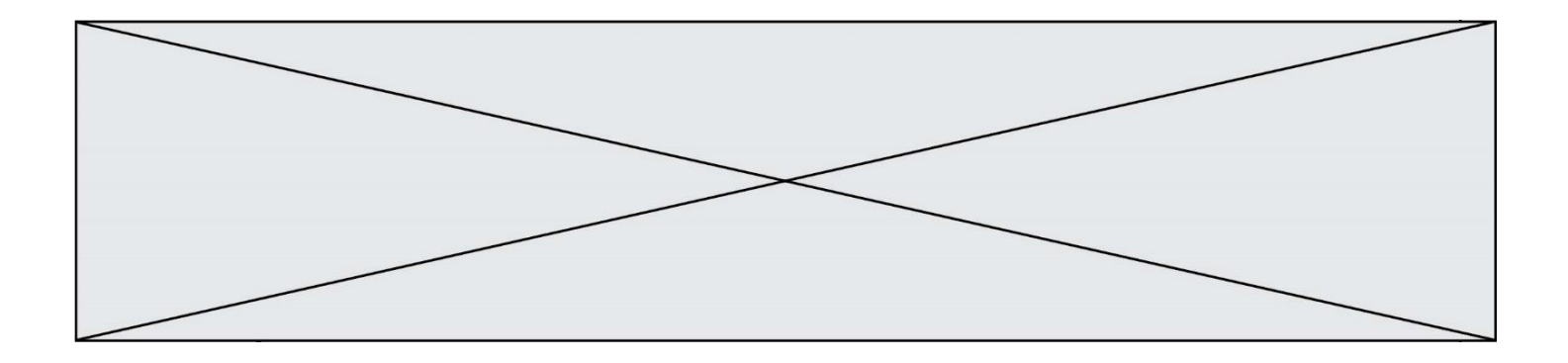

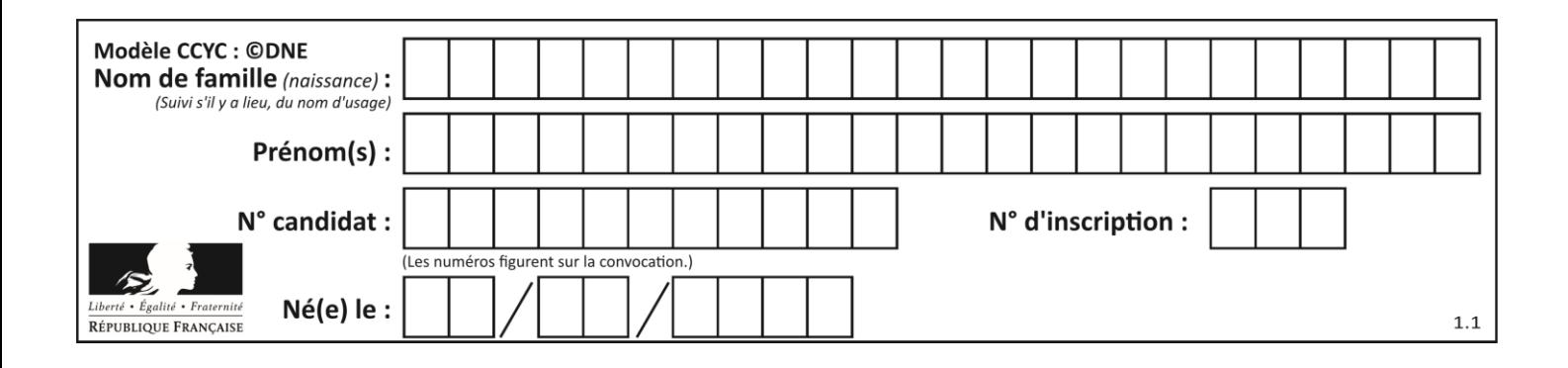

## **Thème A : types de base**

## **Question A.1**

Quelle est l'écriture binaire, en complément à 2 sur 8 bits, du nombre entier négatif –13 ?

## **Réponses**

A -0111 0010 B -0000 1101 C 1111 0010 D 1111 0011

## **Question A.2**

À quelle affectation sont équivalentes les instructions suivantes, où a, b sont des variables entières et c une variable booléenne ?

```
c = Falseif a==b:
  c = Trueif a > b+10:
  c = True
```
Réponses

A  $c = (a == b)$  or  $(a > b + 10)$ B  $c = (a == b)$  and  $(a > b + 10)$ C  $c = not(a == b)$ D  $c = not(a > b+10)$ 

## **Question A.3**

Dans quel système de numération 3F5 représente-t-il un nombre entier ?

## **Réponses**

- A binaire (base 2)
- B octal (base 8)
- C décimal (base 10)
- D hexadécimal (base 16)

## **Question A.4**

 $n$  est un entier dont la représentation en base 2 est : 100 1011. Laquelle de ces affirmations est vraie ?

- A  $n$  est un entier pair plus grand que 128
- B  $n$  est un entier impair plus grand que 128
- C  $n$  est un entier pair plus petit que 128
- D  $n$  est un entier impair plus petit que 128

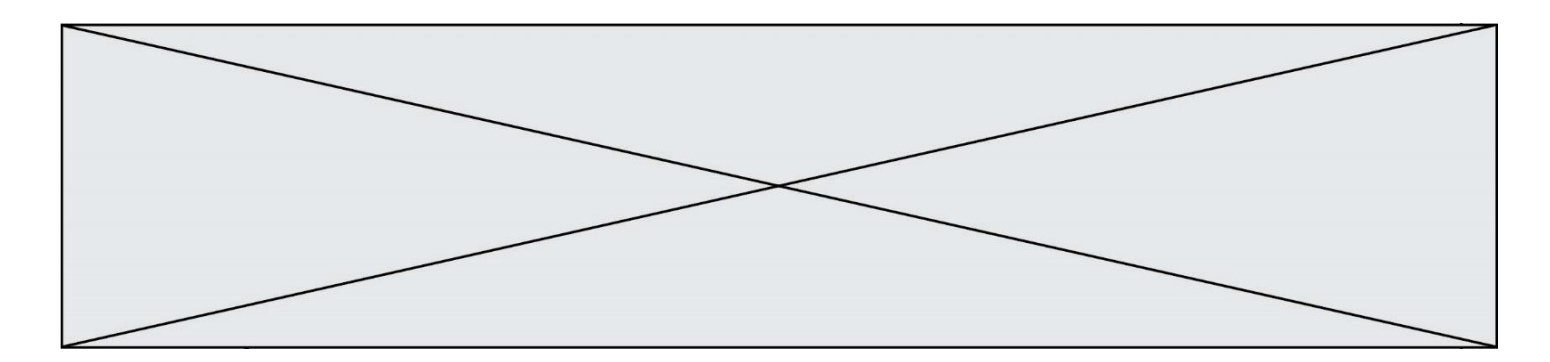

## **Question A.5**

Quelle est l'écriture décimale de l'entier positif dont l'écriture binaire est 00101001 ? *Réponses*

A 25

- B 41
- 
- $C$  81<br>D 10: 101001

## **Question A.6**

Pour quelles valeurs booléennes des variables a, b et c l'expression (a or b) and (not c) a-t-elle pour valeur True ?

## *Réponses*

A  $a = True b = False c = True$  $B$  a = True  $b$  = False c = False C  $a = False b = False c = True$ D  $a = False$   $b = True$   $c = True$ 

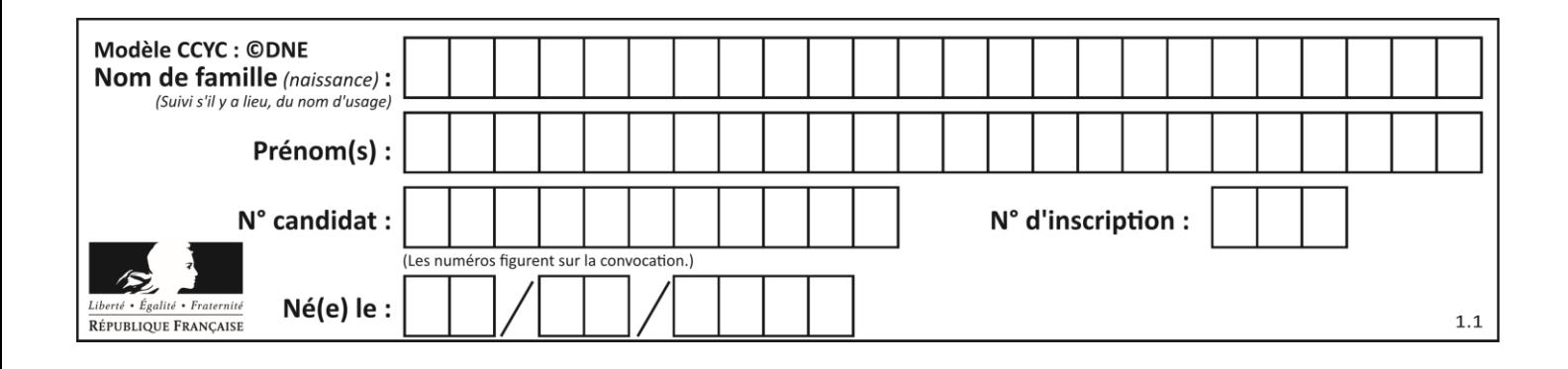

## **Thème B : types construits**

## **Question B.1**

La variable sequence contient une liste de lettres, éventuellement répétées, choisies parmi 'A', 'B', 'C', 'D'. On veut créer un dictionnaire effectifs associant à chaque lettre le nombre de fois qu'elle apparaît dans la liste sequence. Par exemple si Sequence contient ['A', 'B', 'B', 'D', 'B', 'A'],

```
effectifs doit contenir {'A':2, 'B':3, 'C':0, 'D':1}.
Parmi les scripts suivants, lequel réalise cet objectif ?
```
## *Réponses*

```
A
  effectifs = {'A':0, 'B':0, 'C':0, 'D':0}
  for lettre in sequence:
    effectifs[lettre] = effectifs[lettre] + 1
B
  effectifs = \{\}for lettre in sequence:
     effectifs[lettre] = effectifs[lettre] + 1
```
## C

```
effectifs = {'A':0, 'B':0, 'C':0, 'D':0}
for lettre in effectifs.keys():
  effectifs[lettre] = len([lettre in effectifs])
```
## D

```
effectifs = \{\}for lettre in effectifs.keys():
  effectifs[lettre] = len([lettre in effectifs])
```
## **Question B.2**

On considère le script suivant :

t = [2, 8, 9, 2] t[2] = t[2] + 5

Quelle est la valeur de t à la fin de son exécution ?

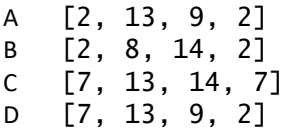

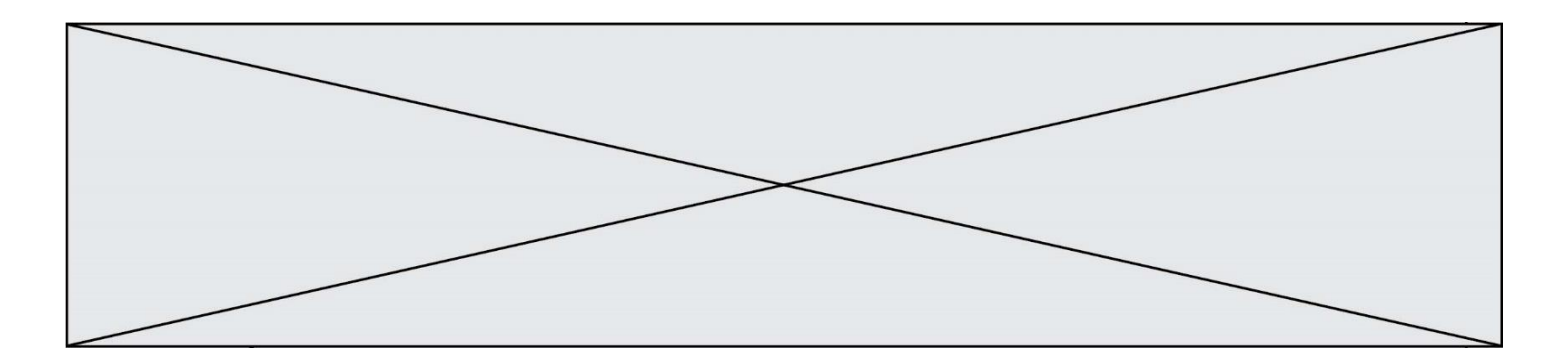

### **Question B.3**

On définit L = [[1,2,3,4,5],[6,7,8,9,10],[11,12,13,14,15]].Quelle est la valeur de L[0][2] ?

#### **Réponses**

A 2 B 3

- C 11
- D 12
- 

## **Question B.4**

On considère la liste de listes suivante :

tictactoe = [ ['X', 'O', 'O'], ['O', 'O', 'O'],  $[ '0', '0', 'X']$  ]

Quelle instruction permet d'obtenir une diagonale de 'X' ?

## **Réponses**

A tictactoe[3] = 'X'  $B$  tictactoe[4] = 'X' C tictactoe $[1][1] = 'X'$ D tictactoe $[2][2] = 'X'$ 

#### **Question B.5**

On définit  $L = [2, 3, 5, 7, -4]$ . En demandant la valeur de L[5], qu'obtient-on ?

## **Réponses**

- $A -4$
- B 2
- C 3
- D une erreur

**Question B.6**

Que vaut l'expression [ 2\*k for k in range(5) ]? *Réponses*

- A [0,2,4,6,8]
- B [2,4,6,8,10]
- C [1,2,4,8,16]
- D [2,4,8,16,32]

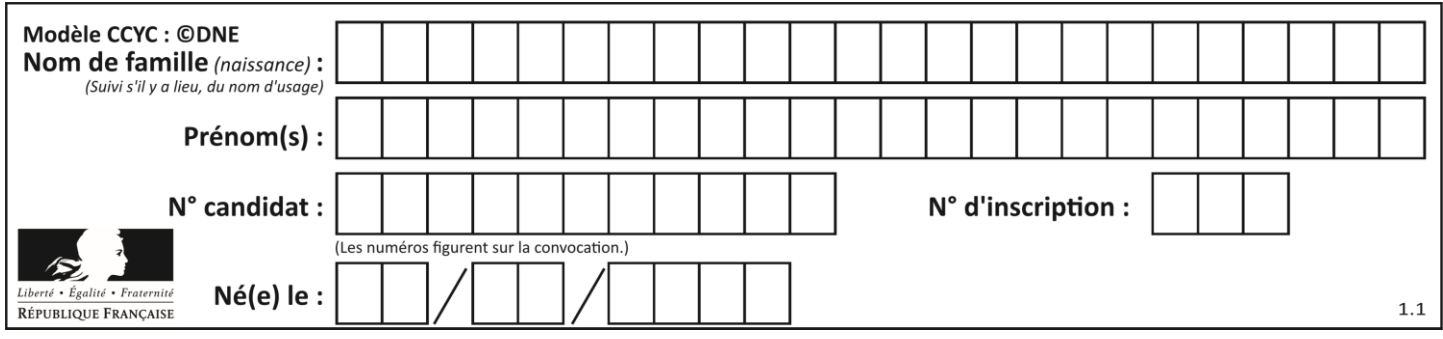

# **Thème C : traitement de données en tables**

## **Question C.1**

Soit la table de données suivante :

nom prenom date\_naissance Dupont Pierre 17/05/1987 Dupond Catherine 18/07/1981 HaddockArchibald 23/04/1998

Quels sont les descripteurs de ce tableau ?

## **Réponses**

- A nom, prenom et date\_naissance
- B Dupont, Pierre et 17/05/1987
- C Dupont, Dupond et Haddock
- D il n'y en a pas

## **Question C.2**

On utilise habituellement un fichier d'extension csv pour quel type de données ? *Réponses*

- A des données structurées graphiquement
- B des données sonores
- C des données compressées
- D des données structurées en tableau

## **Question C.3**

On exécute le script suivant :

$$
a = [1, 2, 3]
$$
  
\n
$$
b = [4, 5, 6]
$$
  
\n
$$
c = a + b
$$

Que contient la variable c à la fin de cette exécution ?

#### **Réponses**

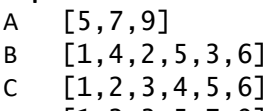

D [1,2,3,5,7,9]

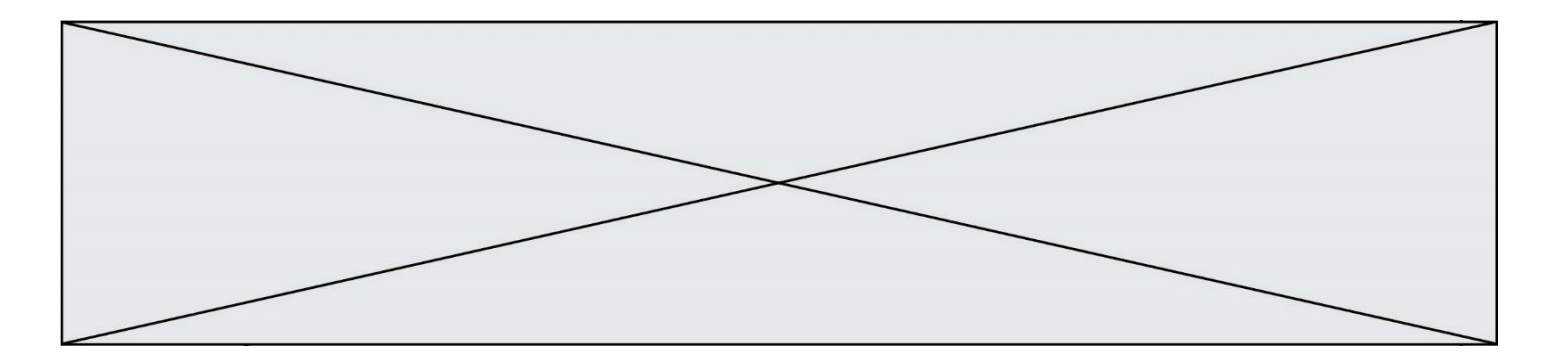

## **Question C.4**

On considère la table suivants :

t = [ {'type': 'marteau', 'prix': 17, 'quantité': 32}, {'type': 'scie', 'prix': 24, 'quantité': 3}, {'type': 'tournevis', 'prix': 8, 'quantité': 45} ]

Quelle expression permet d'obtenir la quantié de scies ?

#### **Réponses**

```
A t[2]['quantité']
B t[1]['quantité']
C t['quantité'][1]
D t['scies']['quantité']
```
#### **Question C.5**

On a défini deux tables de données :

```
'Wayne'), ('Chuck', 'Norris'), ('Bruce', 'Lee'),
datal = [('Bruce', 'c'clark', 'kent')]data2 = [('Diana', 'Prince'), ('Chuck', 'Norris'), ('Peter', 'Parker')]<br>data2 = [('Diana', 'Prince'), ('Chuck', 'Norris'), ('Peter', 'Parker')]
```
Quelle instruction permet de construire une table data regroupant l'ensemble des informations de data1 et data2 ?

#### **Réponses**

```
A data = data1 + data2
B data == data1 + data2
C data = [element for element in data1 or data2]
D data = [data1] + [data2]
```
## **Question C.6**

On a défini :

mendeleiev = [['H','.', '.','.','.','.','.','He'], ['Li','Be','B','C','N','O','Fl','Ne'], ['Na','Mg','Al','Si','P','S','Cl','Ar'], ...... ]

Une erreur s'est glissée dans le tableau, car le symbole du Fluor est F et non Fl. Quelle instruction permet de rectifier ce tableau ?

```
A mendeleiev.append('F')
```
- B mendeleiev $[1][6] = 'F'$
- C mendeleiev[6] $[1] = 'F'$
- D mendeleiev $[-1]$ [-1] = 'F'

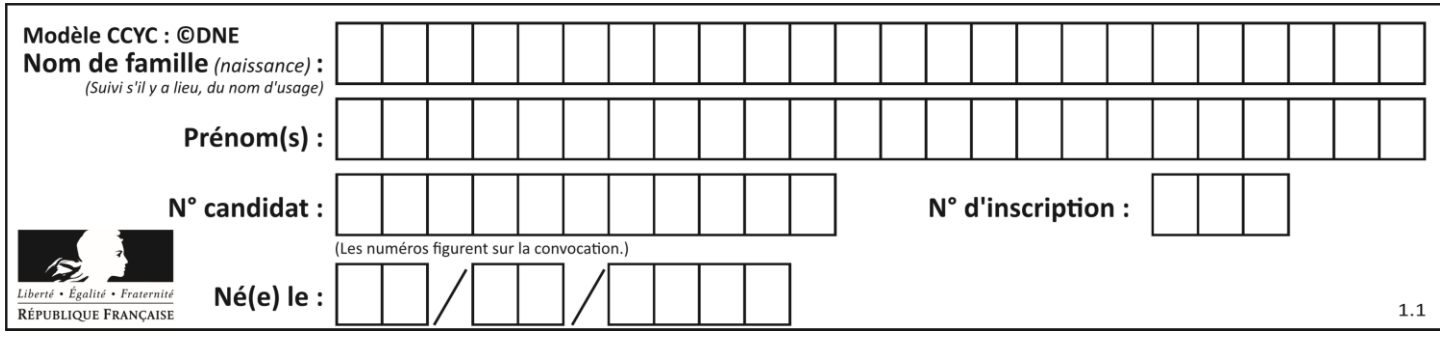

# **Thème D : interactions entre l'homme et la machine sur le Web**

## **Question D.1**

Quelle est la machine qui va exécuter un programme JavaScript inclus dans une page HTML ? *Réponses*

- A la machine de l'utilisateur sur laquelle s'exécute le navigateur Web
- B le serveur Web sur lequel est stockée la page HTML
- C la machine de l'utilisateur ou du serveur, selon celle qui est la plus disponible
- D la machine de l'utilisateur ou du serveur, suivant la confidentialité des données manipulées

## **Question D.2**

Charles veut accéder à son forum favori. Il saisit son adresse (URL) sur son navigateur Web, qui lui afficher une erreur 404.

Quelle cas de figure **n'explique pas** sa situation ?

## *Réponses*

- A une mise à jour du serveur qui héberge le forum
- B une erreur de saisie de sa part
- C une panne de sa connexion internet
- D un changement de titre du forum qu'il veut consulter

## **Question D.3**

Par quoi commence l'URL d'une page Web sécurisée ?

## *Réponses*

- A http B https
- C ftp
- D smtp

## **Question D.4**

Les pages HTML sont affichées par …

#### **Réponses**

- A le compilateur
- B le serveur
- C l'interpréteur
- D le navigateur Web

## **Question D.5**

Quelle méthode doit utiliser la requête envoyée au serveur lorsque vous entrez votre identifiant et votre mot de passe dans un formulaire sécurisé ?

- A GET
- B POST
- C FORM
- D SUBMIT

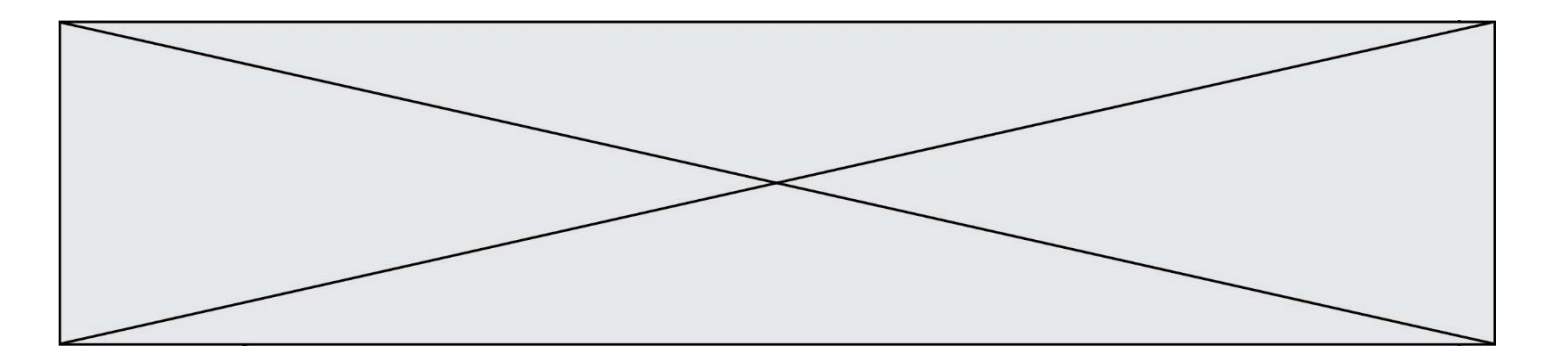

## **Question D.6**

Les pages HTML sont affichées par …

- A le compilateur<br>B le serveur
- 
- B le serveur<br>C l'interpréte
- C l'interpréteur<br>D le navigateur \ le navigateur Web

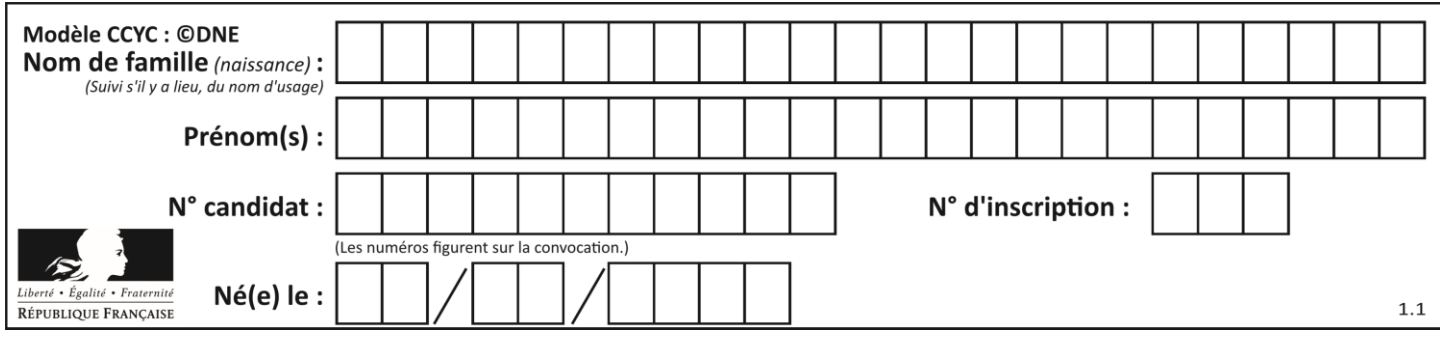

# **Thème E : architectures matérielles et systèmes d'exploitation**

## **Question E.1**

Sous UNIX, que va réaliser la ligne de commande cat file.txt?

## **Réponses**

- A rien du tout
- B l'affichage du contenu du fichier file.txt dans la console
- C la création d'un fichier file.txt
- D la suppression du fichier file.txt

## **Question E.2**

Dans la console Linux, quelle commande faut-il exécuter pour copier le fichier test0.csv en un nouveau fichier nommé test1.csv ?

#### **Réponses**

- A ls test0.cvs test1.csv
- B cp test0.csv test1.csv
- C cp test1.csv test0.csv
- D mv test1.csv test0.csv

#### **Question E.3**

Quelle commande du shell Linux permet de renommer un fichier ?

## **Réponses**

- A cp
- B rm
- C mv
- D touch

## **Question E.4**

Dans une machine sous Linux, dans le répertoire Documents se trouvent un répertoire Final ainsi qu'un répertoire Initial contenant deux fichiers fichier1.txt et fichier2.txt. En étant dans le répertoire Initial, quel est l'effet de la commande cp \* ../Final ?

- A se placer dans le répertoire Final
- B déplacer dans le répertoire Initial les fichiers du répertoire Final
- C copier dans le répertoire Initial les fichiers du répertoire Final
- D copier dans le répertoire Final les fichiers du répertoire Initial

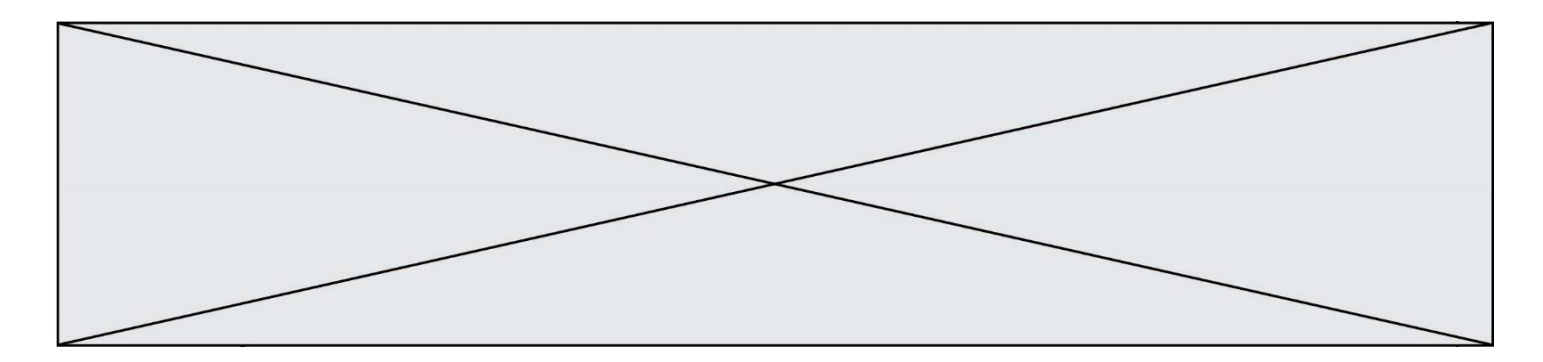

## **Question E.5**

Quel est l'effet de la commande shell suivante ?

% cd ..

## *Réponses*

- A éjecter le CD
- B copier le contenu du répertoire courant dans un répertoire caché
- C changer le répertoire courant vers le répertoire supérieur
- D supprimer le répertoire courant

## **Question E.6**

Dans un terminal sous Linux, à quoi sert la commande traceroute ?

- A à afficher un itinéraire routier entre deux villes
- B c'est un synonyme pour la commande ping
- C à afficher le chemin suivi par des paquets à travers un protocole IP
- D à suivre pas à pas l'exécution d'un programme

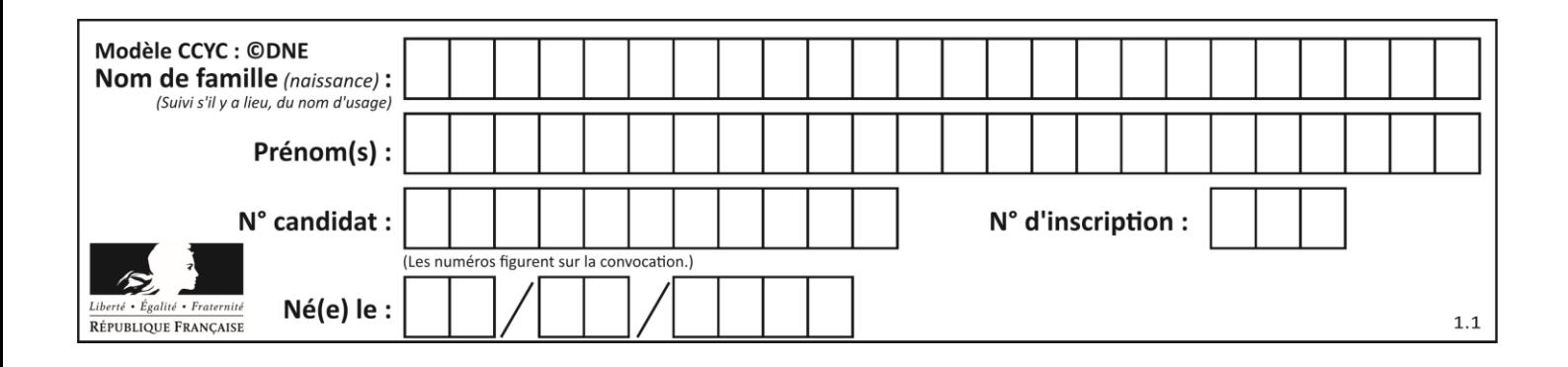

## **Thème F : langages et programmation**

## **Question F.1**

On a défini une liste L de nombres entiers. Quelle est la valeur de la variable m à la fin de l'exécution du script suivant ?

m = L[0] for j in range(len(L)): if m < L[j]: m = L[j]

## **Réponses**

- A la moyenne de la liste L
- B le minimum de la liste L
- C le maximum de la liste L
- D la longueur de la liste L

## **Question F.2**

Quel est le seul langage de programmation parmi les propositions suivantes ?

## **Réponses**

- A HTML
- B CSS
- C C++
- D WEB

## **Question F.3**

On considère la fonction ci-dessous :

```
def maFonction(c):
   if c \le 10:
      p = 12if c \leq 18:
p = 15if c = 40:
       p = 19 else:
       p = 20 return p
```
Que renvoie maFonction(18) ?

- A 12
- B 15
- C 19
- D 20

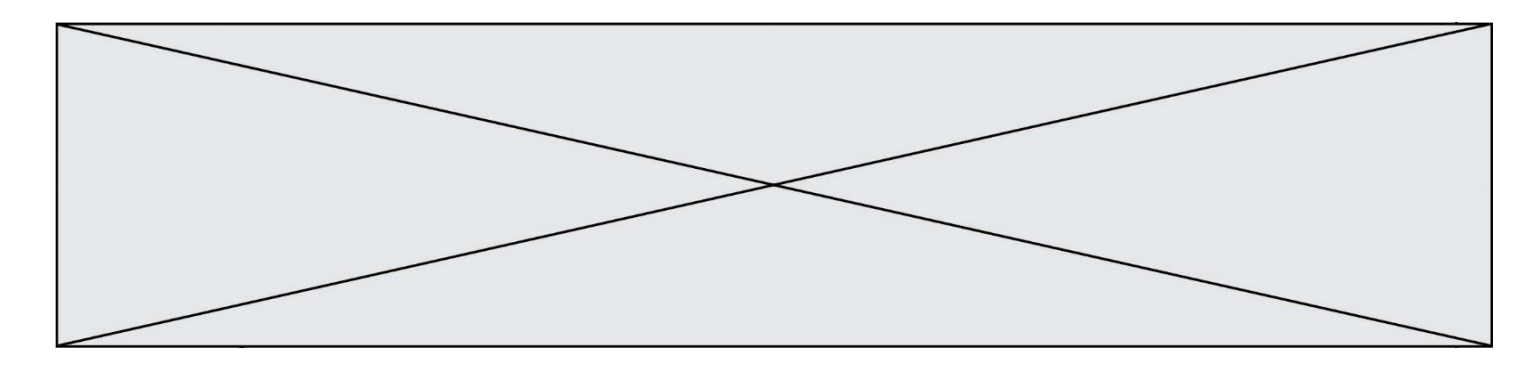

## **Question F.4**

Soit  $n$  un entier naturel. Sa factorielle est le produit des nombres entiers strictement positifs qui sont plus petits ou égaux à  $n$ . Par exemple la factorielle de 4 vaut  $1 \times 2 \times 3 \times 4 = 24$ . Quelle est la fonction correcte parmi les suivantes ? *Réponses*

```
A def factorielle(n):
      i = 0fact = 1while i \le n:
        fact = fact * ii = i + 1return fact
B def factorielle(n):
     i = 1fact = 1while i < n:
        fact = fact * i
        i = i + 1return fact
C def factorielle(n):
      i = 0fact = 1while i < n:
        i = i + 1fact = fact * i
   return fact
D def factorielle(n):
      i = 0fact = 1while i <= n:
        i = i + 1
        fact = fact * i
   return fact
```
### **Question F.5**

On considère le code suivant :

if  $x < 4$ :  $x = x + 3$ else:  $x = x - 3$ 

Quelle construction élémentaire peut-on identifier ?

- A une boucle non bornée
- B une structure conditionnelle
- C une boucle bornée
- D un appel de fonction

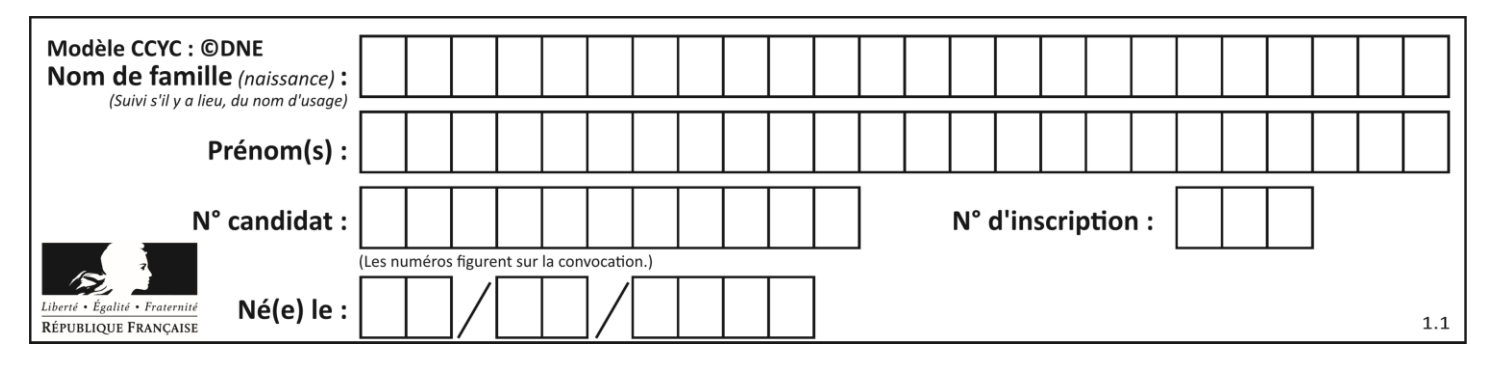

## **Question F.6**

Dans le programme suivant, la variable A contient un entier strictement positif. Quelle est la valeur numérique de la variable i en fin de programme ?

$$
\begin{array}{rcl} i & = & 0 \\ \text{while } 2^{**}i & < A \\ i & = & i + 1 \end{array}.
$$

Que vaut la variable i à la fin de l'exécution ?

*Réponses*

 $A$   $A$  + 1

- B l'exposant de la plus grande puissance de 2 inférieure à A
- C l'exposant de la plus petite puissance de 2 supérieure à A
- D A 1

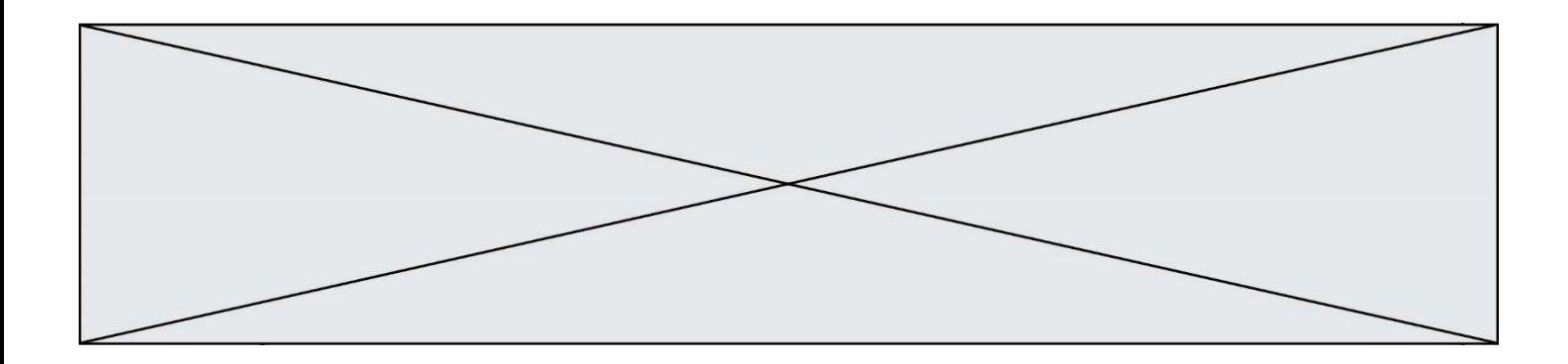

## **Thème G : algorithmique**

## **Question G.1**

On considère la fonction suivante :

def f(x,L): i = 0 j = len(L)-1 while i<j: k = (i+j)//2 if x <= L[k]: j = k else: i = k + 1 return i

Cette fonction implémente :

## **Réponses**

- A le tri par insertion
- B le tri par sélection
- C la recherche dichotomique
- D la recherche du plus proche voisin

## **Question G.2**

Au cours d'un tri de tableau, on observe les étapes suivantes :

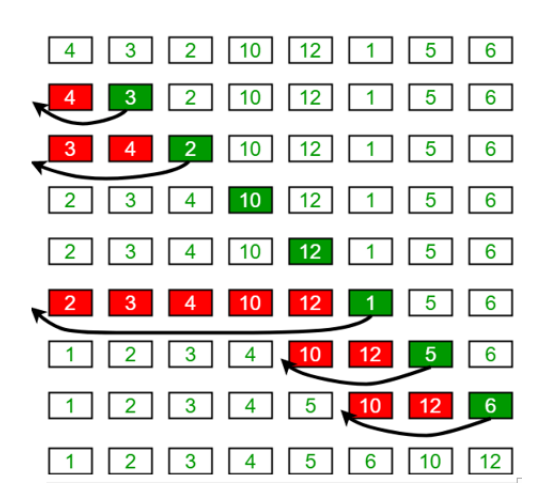

Quel est l'algorithme de tri qui a été utilisé ?

- A tri par sélection
- B tri à bulles
- C tri par insertion
- D tri rapide

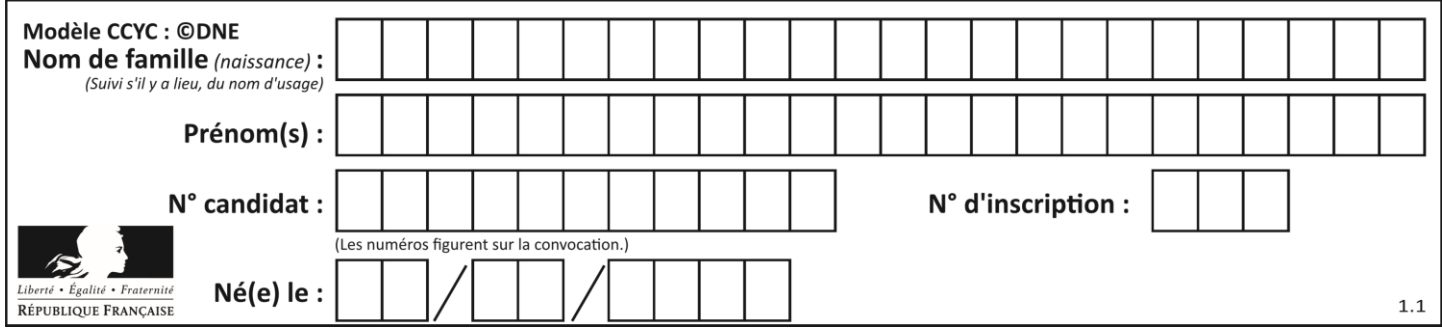

## **Question G.3**

Quelle est la complexité du tri par sélection ?

#### **Réponses**

- A inconnue
- B linéaire
- C quadratique
- D exponentielle

## **Question G.4**

À la fin de l'exécution du code suivant, quelle sera la valeur de la variable cpt ?

```
a = 1\overline{\text{cpt}} = 20while cpt > 8:
     a = 2^{\ast}acpt = cpt - 1
```
#### **Réponses**

- A 0
- B 7
- C 8
- D 9

## **Question G.5**

Qu'effectue-t-on en lançant la commande suivante dans un terminal Linux :

## mv /etc/professeur/fichier.conf /home/nsi/fichier.conf

## **Réponses**

- A un déplacement de fichier
- B une copie de fichier
- C un renommage de fichier
- D un changement de répertoire

#### **Question G.6**

Quelle valeur permet de compléter l'affirmation suivante : « Le nombre d'opérations nécessaires pour rechercher un élément séquentiellement dans un tableau de longueur  $n$  est de l'ordre de ... » ?

- A 1
- $B$   $n$
- C  $n^2$
- D  $n^3$